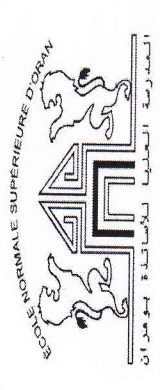

è.

Ecole Normale superieure d'Oran

Année Universitaire: 2015/2016

1 iere Année PES - Anglais

## Nom de l'enseignant :  $\frac{1}{\Lambda} H(\xi) \leq C \cup S$   $\mathbb{Q}$   $\mathbb{Q} \setminus \mathbb{Q}$   $\Lambda \setminus \mathbb{Q}$ <br>Nom du Module: Technologie de l'information et de la communication pour l'enseignement

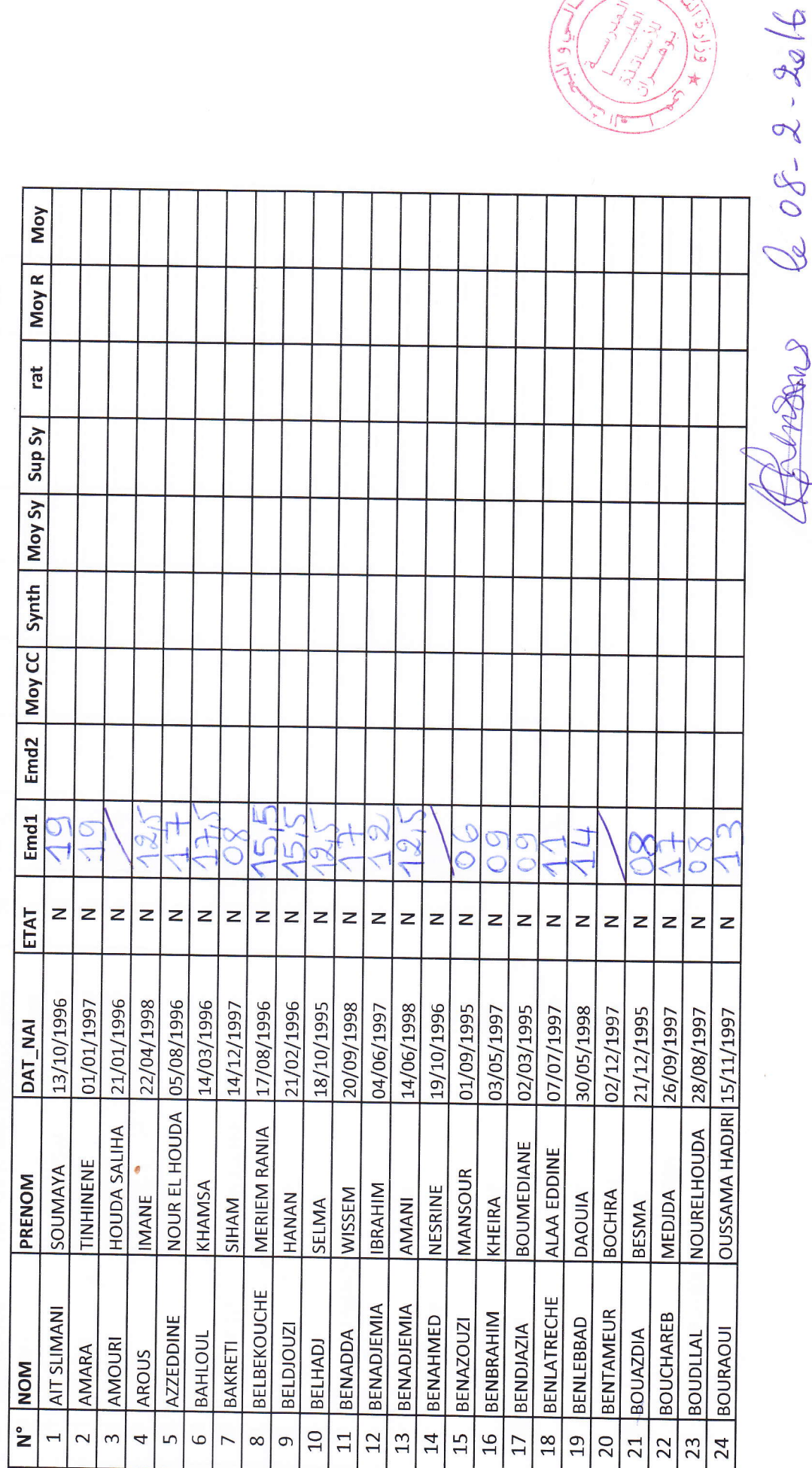

3139

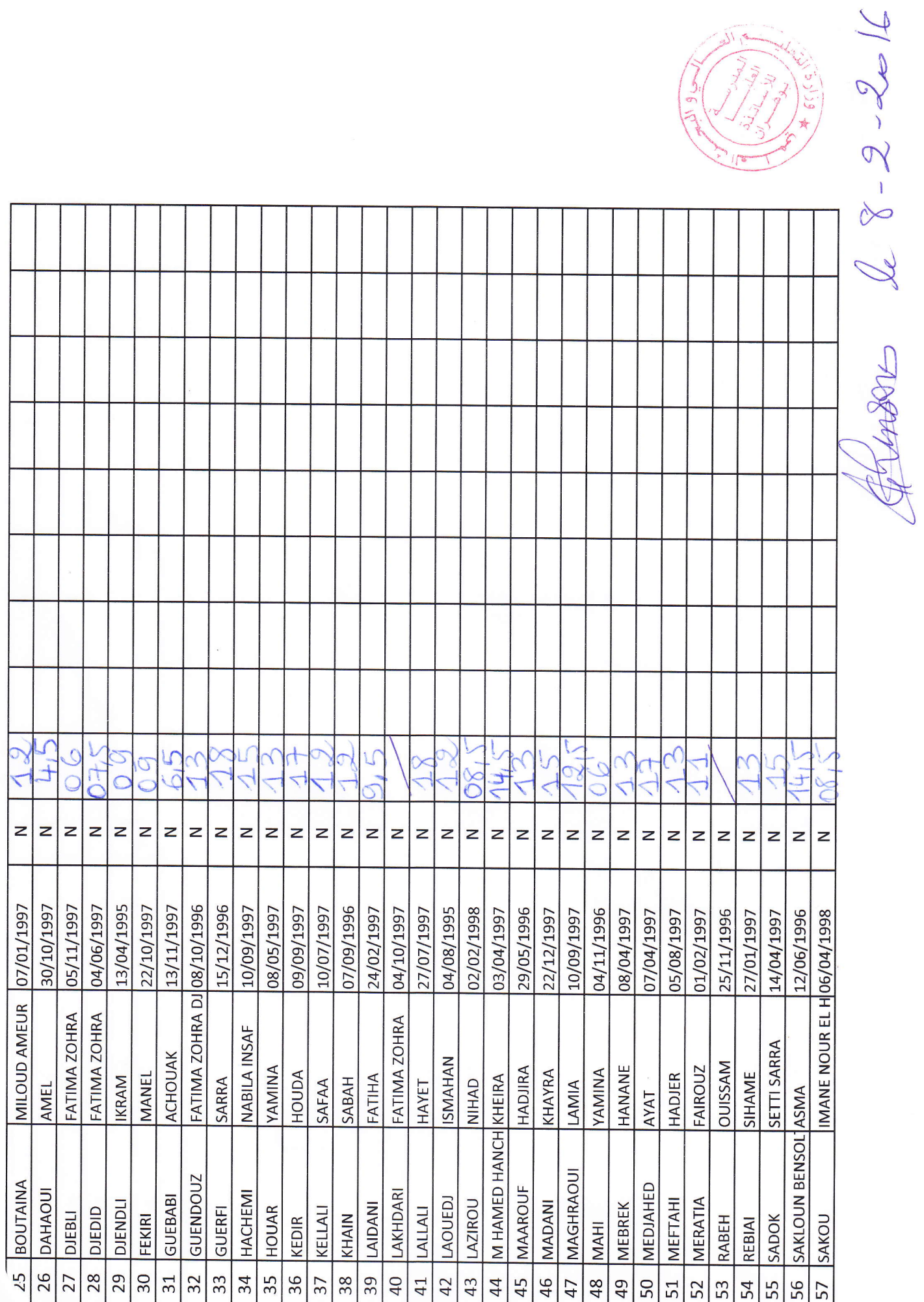

ò.

 $\left(\frac{1}{2}\right)^{\frac{1}{2}}$ 

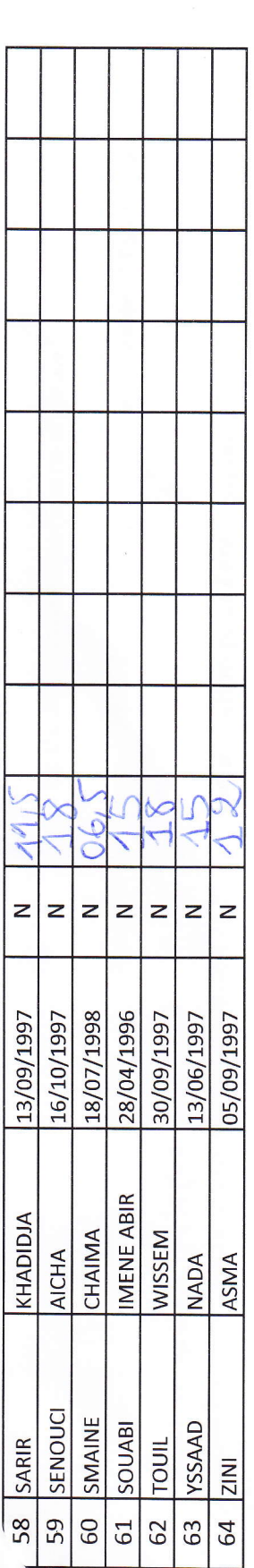

RANT

 $208 - 02 - 2016$ 

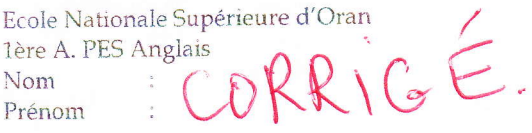

 $\Delta$ 

 $: 25/01/2016$ Date  $:1H$ Durée Groupe:

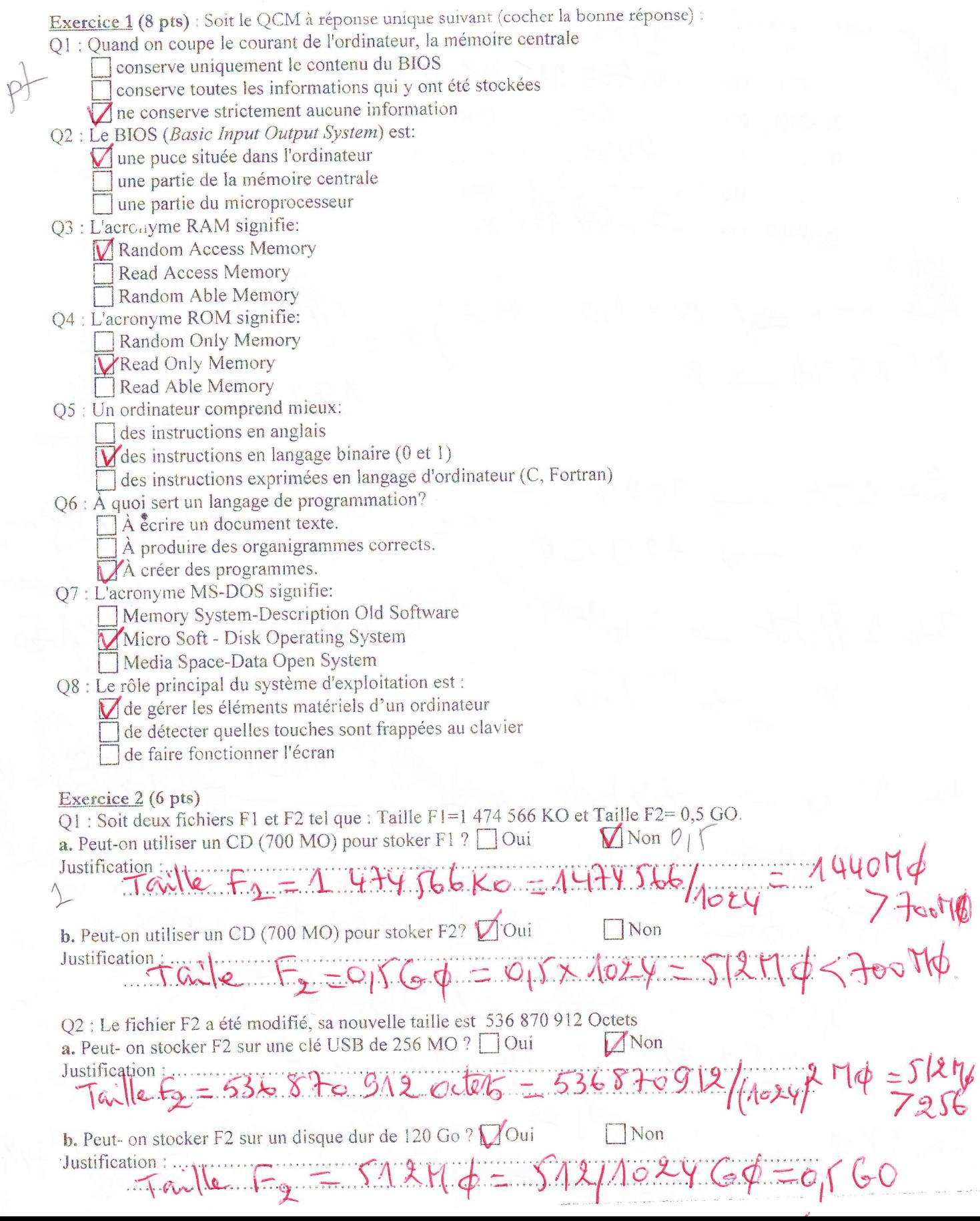

 $: 25/01/2016$ Date Durée  $:1H$ Groupe  $\ddot{\phantom{0}}$ 

Ecole Nationale Supérieure d'Oran 1ère A. PES Anglais CORRECTION Nom  $\begin{array}{c} \bullet \\ \bullet \end{array}$ Prénom

Exercice 3 (6 pts): Convertir:  $887.9368$  Mo  $= 0, \frac{903.125}{30}$  To Go 2. 720 Octets **Bits** 3. 240  $= 24473,6$ Ko  $Mo$ 4. 23,9  $= 77.824$ Bits 5. 9.5 Ko 7860 Octets = 7,67578.125 Ko 6.

$$
\frac{1*17\phi}{91187\phi} = \frac{1024*1024 \text{ H}\phi}{1887436.84\phi}
$$

$$
2*1T\phi \longrightarrow 1024 G\phi |x=\frac{720x1}{1024}=0.703125T\phi
$$
\n
$$
3*1\phi\text{det} \longrightarrow 8666 \times 240 \times 1=30 \text{ Fokt\phi}
$$
\n
$$
x \longrightarrow 24665 \times 1=80 \text{ Fokt\phi}
$$

 $144 \rightarrow 1024K\phi$ <br>23, 947 x Kp  $42 14$ 1024 dets -> 8192 bits (1024X8)  $5*$  $\geqslant$   $\log$  $782465$  $1024$  diets  $x = \frac{7860 x1}{1024}$  $6*$ 

Bon Courage